# **Információs útmutató**

## **Súgó menü**

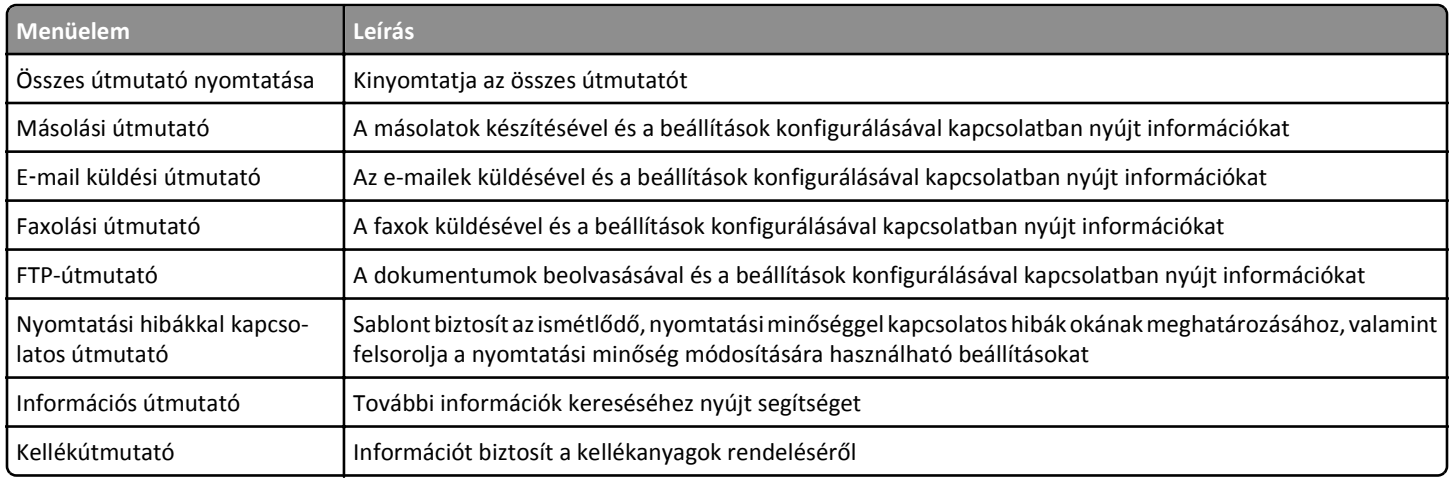

# *Üzembe helyezési* **útmutató**

A nyomtatóhoz mellékelt *Üzembe helyezési* útmutató a készülék üzembe helyezésére vonatkozó információkat tartalmazza.

### *Software and Documentation (Szoftver és dokumentáció)* **CD**

A nyomtatóhoz mellékelt *Szoftver és dokumentáció* CD-n megtalálható a *Felhasználói útmutató*. A *Felhasználói útmutató* tartalmazza a papírbetöltésre, nyomtatásra, kellékek rendelésére, hibaelhárításra, illetve az elakadások megszüntetésére, a nyomtató karbantartására, a kezdőképernyő testre szabására és a megoldások használatára vonatkozó tudnivalókat.

A frissítéseket keresse honlapunkon, a következő címen: **<http://support.lexmark.com>**

#### **Kezdőképernyő testreszabása és megoldások használata**

A kezdőképernyő testreszabására és megoldások használatára vonatkozó információkat lásd a *Felhasználói útmutató* "Kezdőképernyő-alkalmazások beállítása és használata" részét.

#### **Támogatás további nyelveken**

A *Felhasználói útmutató*, a *Gyors használati útmutató* és a *Hálózati útmutató* egyéb nyelveken is elérhető a *Szoftver és dokumentáció* CD-n.